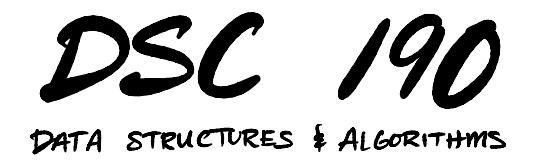

Lecture 18 | Part 1

**The Count-Min Sketch**

# **Last Time: Membership Queries**

 $\triangleright$  You've collected 1 billion tweets.<sup>1</sup>

▶ **Goal**: given the text of a new tweet, is it already in the data set?

 $\triangleright$  Data set is too large to fit into memory.

▶ Our solution: **Bloom filters**.

<sup>1</sup>This is about two days of activity.

# **Today: Frequencies**

- ▶ You've collected 1 billion tweets.
- ▶ **Goal**: given the text of a tweet, how many times have we seen it?
- ▶ Data set is too large to fit into memory.
- ▶ Today's solution: the **Count-Min Sketch**.

#### **Frequency Counts**

► **Given:** a collection *X* = { $x_1, x_2, ..., x_n$ }.

#### ▶ **Support:**

- $\blacktriangleright$  . count(x): Number of times x appears.
- $\triangleright$  . increment(x): Increment count of x

# **Simple Solution**

 $\blacktriangleright$  Use hash tables: dictionary of counts.

```
class SetCounts:
```

```
def __init__(self):
\overline{self}.\overline{counts} = \{\}def increment(self, x):
if x not in self.counts:
     self.counts[x] = 1else:
     self.counts[x] += 1def count(self, x):
try:
     return self.counts[x]
except KeyError:
     return 0
```
#### **Problem: Memory Usage**

- $\triangleright$  Requires storing the keys.
- $\triangleright$  Example: store approximately 1 billion tweets (100 GB).
- $\triangleright$  Can't fit the dictionary in memory.

# **A Fix**

- $\triangleright$  Why do we store all of the keys?
- $\triangleright$  To resolve collisions.
- $\triangleright$  What if we ignore collisions?

### **Hashing Into Counters**

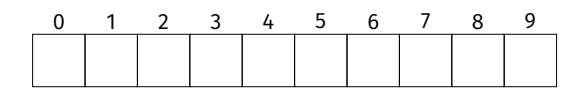

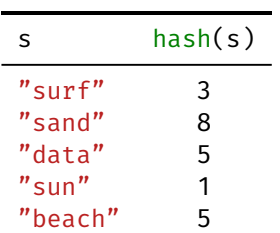

"data" "surf" "sand" "surf" "surf" "beach" "data" "beach" "surf" "sun"

- **▶ Use a size c (c**  $\le$  **n) array** of integers (counts).
- $\blacktriangleright$  .increment(x):  $arr[hash(x)] += 1$
- $\blacktriangleright$  .count(x): return arr[hash(x)]

### **Hashing Into Counters**

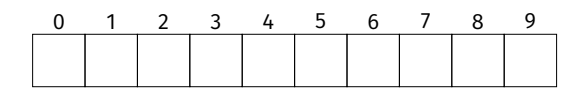

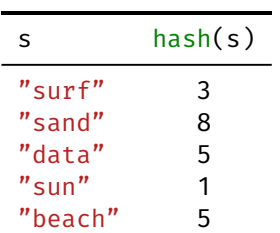

"data" "surf" "sand" "surf" "surf" "beach" "data" "beach" "surf" "sun"

**►** Use a size  $c$  ( $c \ll n$ ) array of integers (counts).

- $\blacktriangleright$  .increment(x):  $arr[hash(x)] += 1$
- $\blacktriangleright$  .count(x): return arr[hash(x)]
- ▶ Can be **wrong**!

# **Biased Estimate**

- ▶ The count returned from this approach is **biased high**.
- ▶ Can we do better?
- ▶ **Idea**: multiple hashing. Perform previous times.
- ▶ This is the **count-min sketch**.

## **Count-Min Sketch**

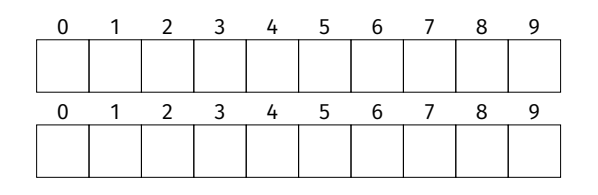

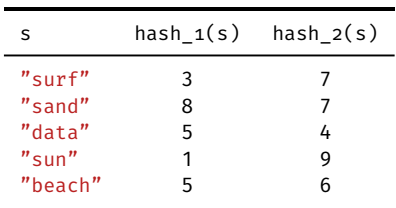

"data" "surf" "sand" "surf" "surf" "beach" "data" "beach" "surf" "sun"

- $\blacktriangleright$  Use *k* arrays of counts, each with own independent hash functions.
- $\blacktriangleright$  .increment(x): Set  $arr_1[hash_1(x)]$  += 1,  $arr_2[hash_2(x)]$  += 1, …, arr k[hash  $k(x)$ ] += 1.

## **Count-Min Sketch**

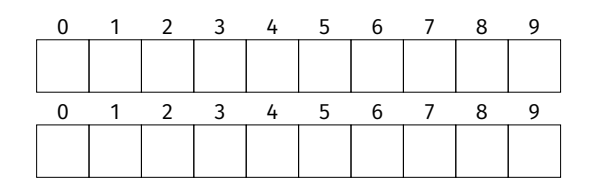

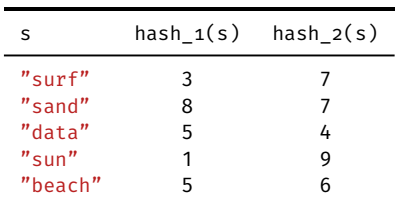

"data" "surf" "sand" "surf" "surf" "beach" "data" "beach" "surf" "sun"

- $\blacktriangleright$  Use k arrays of counts, each with own independent hash functions.
	- $\cdot$  count(x): Return the **minimum** of arr 1[hash  $1(x)$ ], arr  $2[hash 2(x)], ...,$ arr\_k[hash\_k(x)].

# **Returning the Minimum Count**

 $\triangleright$  The count is still biased high.

 $\triangleright$  But by returning the minimum, bias is reduced.

### **Memory Usage**

 $\triangleright$  Each counter cell stores an integer (64 bits).

▶ Total size:

 $64 \times c \cdot k$  hits

 $\triangleright$  c and k should be chosen to match prescribed level of error.

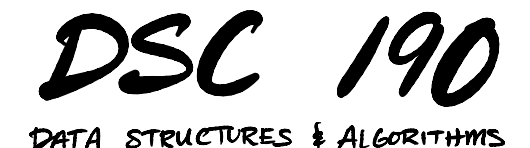

Lecture 18 | Part 2

**Designing a Count-Min Sketch**

#### **Error Rate**

- $\blacktriangleright$  Count-min sketch is a probabilistic data structure.
	- ▶ Returns the wrong answer sometimes.
- $\blacktriangleright$  How wrong is it, probably?
- $\triangleright$  And how does this depend on c and k?

## **Notation**

- $\triangleright$  We see *n* items, record frequencies in count-min sketch.
- ▶ For any item x, let  $f<sub>x</sub>$  be its true frequency.

$$
\hat{f}_x^{(i)} \equiv \text{arr_i}[\text{hash_i}(x)]
$$
 is estimated frequency of *x* according to row *i*.  $\hat{f}_x$  is aggregate estimate:  $\hat{f}_x = \min_i \hat{f}_x^{(i)}$ .

$$
\blacktriangleright \text{ Note: } \hat{f}_x^{(i)} \ge f_x
$$

#### **Absolute and Relative Error**

Absolute error:  $\hat{f}_x - f_x$ **► This will grow as collection size**  $n \to \infty$ **.** 

► Relative error: 
$$
(\hat{f}_x - f_x)/f_x
$$
  
\n► We're more interested in this. What it to be small.  
\nIf  $f_x = \Theta(n)$ , we want:

$$
(\hat{f}_x - f_x)/n < \varepsilon \quad \Longrightarrow \quad \hat{f}_x - f_x < \varepsilon n
$$

# **Analyses**

- $\triangleright$  We'll first look at the expected value of the estimate in a single row.
- $\blacktriangleright$  Then, we'll compute the probability that the aggregate estimate is much larger than the true value.

#### **Expected Value**

 $\blacktriangleright$  Fix an object, x, and a row i.

 $\mathbb{E}[\hat{f}_X^{(i)}]$  = expected count in x's bin

=  $f_x$  + E[tot. frequency of colliding items  $y \neq x$ ]

$$
= f_x + \sum_{y \neq x} f_y \cdot \mathbb{P}(\mathsf{hash}(y) == \mathsf{hash}(x))
$$

$$
= f_x + \frac{1}{c} \sum_{y \neq x} f_y \leq f_x + \frac{n}{c}
$$

### **Expected Value**

 $\blacktriangleright$  We found:  $\mathbb{E}[\hat{f}_X^{(i)}] \leq f_x + \frac{n}{c}$  $\frac{n}{c}$ .

 $\blacktriangleright$  Is this good or bad? ▶ Suppose  $f_x = p_x n$ , where  $p_x \in [0, 1]$ .

 $\triangleright$  Absolute error is  $\Theta(n)$ .

 $\blacktriangleright$  But **relative** error is  $\frac{1}{pc}$ .

 $\blacktriangleright$  Independent of n!

#### **Extreme Values**

 $\blacktriangleright$  Goal: show unlikely for  $\widehat{f}_x^{(i)}$  to be much larger than  $f_{\rm x}$ 

Let's find 
$$
\alpha
$$
 s.t.  $\mathbb{P}(\hat{f}_x^{(i)} - f_x > \alpha) < 1/2$ . Then:  
\n
$$
\mathbb{E}[\hat{f}_x^{(i)}] \ge f_x + \alpha \cdot P(\hat{f}_x^{(i)} - f_x > \alpha)
$$
\n
$$
= f_x + \alpha/2
$$

 $\blacktriangleright$  We know  $\mathbb{E}[\hat{f}_x^{(i)}] \leq f_x + \frac{n}{c}$  $\frac{n}{c}$ , so  $\alpha < 2n/c$ .

#### **Extreme Values**

- ► We've shown that  $\mathbb{P}(\hat{f}_X^{(i)} f_X > 2n/c) < 1/2$ .
- $\triangleright$  This is just for the *i*th row.
- $\triangleright$  Minimum is > 2*n/c* only if *every* row is > 2*n/c.*
- $\triangleright$  Probability of this happening:

$$
\prod_{i=1}^k {\mathbb P}(\hat{f}_x^{(i)}-f_x > 2n/c) \leq \left(\frac{1}{2}\right)^k
$$

#### **Extreme Values**

 $\blacktriangleright$  Let  $\widehat{f}_{{\sf x}}$  be the aggregate estimate. We have shown:

$$
\mathbb{P}(\hat{f}_x - f_x > 2n/c) < \left(\frac{1}{2}\right)^k
$$

$$
\triangleright \text{Want } \hat{f}_x - f_x < \varepsilon. \text{ Set } c = 2/\varepsilon.
$$

 $\triangleright$  To ensure that an over-estimate larger than  $\varepsilon$ occurs with probability  $\delta$ , set

$$
\left(\frac{1}{2}\right)^k = \delta \qquad \Longrightarrow \qquad k = \log_2 \frac{1}{\delta}
$$

# **Designing a Count-Min Sketch**

- $\triangleright$  Pick your  $\varepsilon$  and  $\delta$ : "I want overestimates to be smaller than  $\varepsilon n$  at least 1 –  $\delta$  percent of the time."
- $\triangleright$  Set number of buckets to  $c = 2/\varepsilon$
- $\triangleright$  Set number of rows/hash functions to  $k = \log_2 1/\delta.$

### **Example**

- $\triangleright$  We have 1 billion tweets, want to count number of occurrences for each.
- ▶ Assume each tweet requires 800 bits.
- ▶ dict: around 100 gigabytes, assuming ≈ 1 billion unique

## **Example**

▶ Instead, use a count-min sketch. Say,  $\varepsilon$  = .001 and  $\delta = .01$ .

$$
\mathsf{C} = 2/\varepsilon = 2000
$$

$$
\triangleright \; k = \log_2 1/\delta \approx 7.
$$

 $\triangleright$  Memory: 7 × 2000 × 64 bits = 112kilobytes

# **Example**

 $\triangleright$  Now supposed you have 42 quadrillion tweets.

 $\blacktriangleright$  dict: 4.2 exabytes

▶ count-min sketch: 112 kilobytes

### **How?**

- $\triangleright$  The relative error  $\varepsilon$  of a count-min sketch does not depend on n!
- $\triangleright$  The *n* is "hidden" inside the relative error:

$$
\hat{f}_x - f_x < \varepsilon n
$$

## **Count-Min Sketch and Bloom Filters**

- ▶ The Count-Min Sketch and Bloom Filters are both probabilistic data structures.
- $\triangleright$  Both make use of multiple hashing.
- ▶ Why does CMS take much less memory?

### **Less Memory**

- $\triangleright$  Why does a CMS use less memory than a Bloom filter?
- $\triangleright$  The problem it is solving is easier.
- ▶ Bloom filter: big difference between seeing an element once and never seeing it.
- ▶ Count-Min sketch: essentially no difference.